# The **bigints** package

Merciadri Luca

February 15, 2010

# Contents

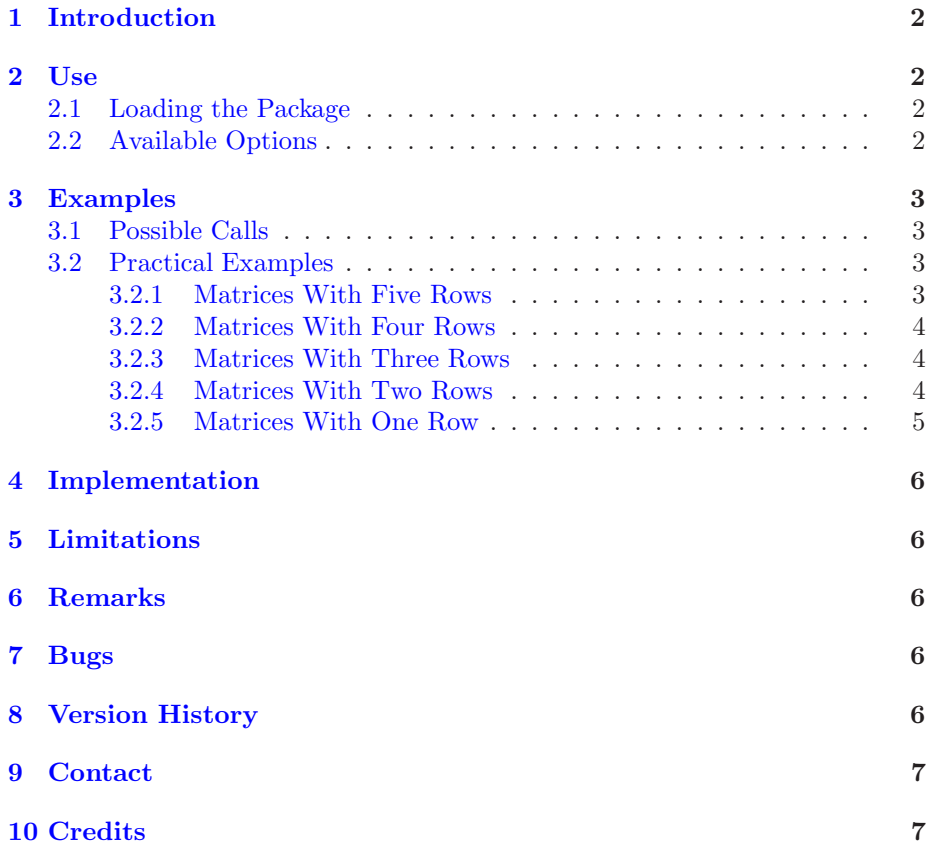

# <span id="page-1-0"></span>1 Introduction

This package (v1.0) helps you to write big integrals when needed. For example, you may want to write standard integrals before a matrix, but if you find them too small, you can use bigger integrals thanks to this package.

# <span id="page-1-2"></span><span id="page-1-1"></span>2 Use

#### 2.1 Loading the Package

To load the package, please use

\usepackage{bigints}

Please note that this package loads the package 'amsmath.' Consequently, you do not need to load amsmath after having called bigints.

#### <span id="page-1-3"></span>2.2 Available Options

The set of options is currently empty.

# <span id="page-2-5"></span><span id="page-2-0"></span>3 Examples

### <span id="page-2-1"></span>3.1 Possible Calls

Possible function calls are listed at Table [1.](#page-2-4)

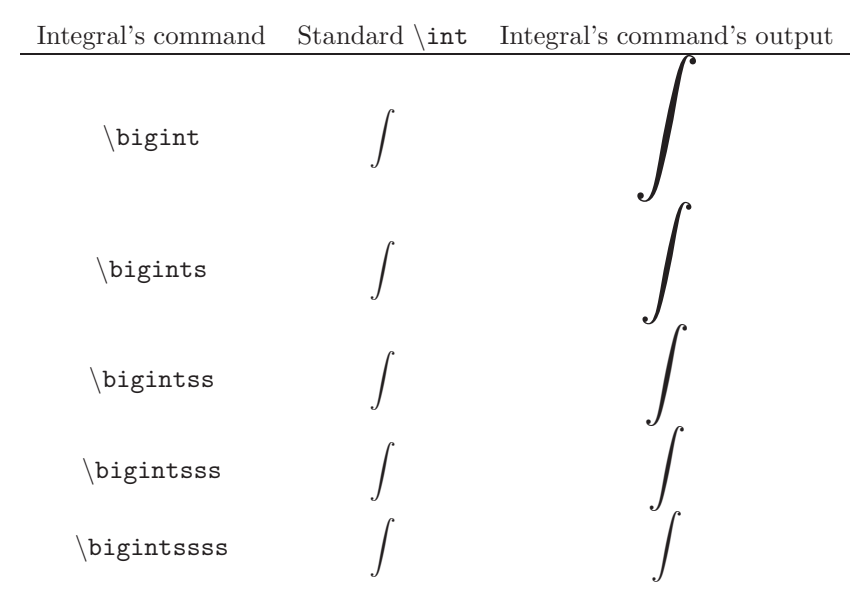

<span id="page-2-4"></span>Table 1: Possible calls of this package.

### <span id="page-2-2"></span>3.2 Practical Examples

### <span id="page-2-3"></span>3.2.1 Matrices With Five Rows

Compare

$$
\int_{t_i}^{t_f} \begin{pmatrix} \frac{a(1-b)-cd-e^{\frac{dW_s}{dt}}}{f-gh} \\ f-gh \\ -i+jk+l \\ -m+n \\ m-n \end{pmatrix} dt \quad \text{to} \quad \int_{t_i}^{t_f} \begin{pmatrix} \frac{a(1-b)-cd-e^{\frac{dW_s}{dt}}}{k} \\ f-gh \\ -i+jk+l \\ -m+n \\ m-n \end{pmatrix} dt.
$$

To achieve

$$
\int_{t_i}^{t_f} \begin{pmatrix} \frac{a(1-b)-cd-e^{\frac{dW_s}{dt}}}{k} \\ f-gh \\ -i+jk+l \\ -m+n \\ m-n \end{pmatrix} dt
$$

you simply need to use \bigint at the place of \int before the matrix.

#### <span id="page-3-0"></span>3.2.2 Matrices With Four Rows

Compare

$$
\int_{t_i}^{t_f} \begin{pmatrix} \frac{a(1-b)-cd-e^{\frac{dW_s}{dt}}}{k} \\ f-gh \\ -i+jk+l \\ -m+n \end{pmatrix} dt \quad \text{to} \quad \int_{t_i}^{t_f} \begin{pmatrix} \frac{a(1-b)-cd-e^{\frac{dW_s}{dt}}}{k} \\ f-gh \\ -i+jk+l \\ -m+n \end{pmatrix} dt.
$$

To achieve

$$
\int_{t_i}^{t_f} \begin{pmatrix} \frac{a(1-b)-cd-e^{\frac{dW_s}{dt}}}{k} \\ f-gh \\ -i+jk+l \\ -m+n \end{pmatrix} dt
$$

you simply need to use \bigints at the place of \int before the matrix.

#### <span id="page-3-1"></span>3.2.3 Matrices With Three Rows

Compare

$$
\int_{t_i}^{t_f} \left( \frac{\frac{a(1-b)-cd-e^{\frac{dW_s}{dt}}}{f-gh}}{f-gh} \right) dt \quad \text{to} \quad \int_{t_i}^{t_f} \left( \frac{\frac{a(1-b)-cd-e^{\frac{dW_s}{dt}}}{f-gh}}{f-gh} \right) dt.
$$

To achieve

$$
\int_{t_i}^{t_f} \left( \frac{\frac{a(1-b)-cd-e^{\frac{dW_s}{dt}}}{f-gh}}{f-gh} \right) dt
$$

you simply need to use \bigintss at the place of \int before the matrix.

#### <span id="page-3-2"></span>3.2.4 Matrices With Two Rows

Compare

$$
\int_{t_i}^{t_f} \left( \frac{\frac{a(1-b)-cd-e^{\frac{dW_s}{dt}}}{f-gh}}{f-gh} \right) dt \quad \text{to} \quad \int_{t_i}^{t_f} \left( \frac{\frac{a(1-b)-cd-e^{\frac{dW_s}{dt}}}{k}}{f-gh} \right) dt.
$$

To achieve

$$
\int_{t_i}^{t_f} \left( \frac{a(1-b) - cd - e \frac{dW_s}{dt}}{f - gh} \right) dt
$$

you simply need to use \bigintsss at the place of \int before the matrix.

#### <span id="page-4-0"></span>3.2.5 Matrices With One Row

Compare

$$
\int_{t_i}^{t_f}\left(\tfrac{a(1-b)-cd-e\frac{\mathrm{d}W_s}{\mathrm{d}t}}{k}\right)\,\mathrm{d}t\quad\quad \text{to}\quad\quad \int_{t_i}^{t_f}\left(\tfrac{a(1-b)-cd-e\frac{\mathrm{d}W_s}{\mathrm{d}t}}{k}\right)\,\mathrm{d}t.
$$

To achieve

$$
\int_{t_i}^{t_f} \left( \frac{a(1-b) - cd - e \frac{dW_s}{dt}}{k} \right) dt
$$

you simply need to use \bigintssss at the place of \int before the matrix. This is here a matter of taste, as both symbols are typographically acceptable.

# <span id="page-5-0"></span>4 Implementation

Here is the code of bigints.sty:

```
1 %% This is file 'bigints.sty' v1.0 by Merciadri Luca
3 \NeedsTeXFormat{LaTeX2e}<br>\ProvidesPackage{bigints}[2010/15/02 Writing big integrals]<br>5 \PackageInfo{dashundergaps}{This is Bigints by Merciadri Luca.}
7 \ \backslash \P (materialiter) (1911) (1911) (1911) (1911) (1911) (1911) (1911) (1911) (1911) (1911) (1911) (1911) (1911) (1911) (1911) (1911) (1911) (1911) (1911) (1911) (1911) (1911) (1911) (1911) (1911) (1911) (1911) (1911) (1911) (1
```
<span id="page-5-1"></span> $53$  \relax

# 5 Limitations

This package has currently no limitation.

### <span id="page-5-2"></span>6 Remarks

Not yet.

#### <span id="page-5-3"></span>7 Bugs

<span id="page-5-4"></span>Not yet.

### 8 Version History

1. v1.0: package is introduced to the L<sup>AT</sup>FX world.

# <span id="page-6-0"></span>9 Contact

If you have any question concerning this package (limitations, bugs, . . . ), please contact me at [Luca.Merciadri@student.ulg.ac.be.](mailto:Luca.Merciadri@student.ulg.ac.be)

# <span id="page-6-1"></span>10 Credits

Thanks to pg for his related trick, in the message on

<http://www.les-mathematiques.net/phorum/read.php?10,472951>.

# Index

bigintssss,  $3$ bigintsss,  $3$ bigintss,  $3$ bigints, [3](#page-2-5) bigint, [3](#page-2-5)